## **Memory\_Services**

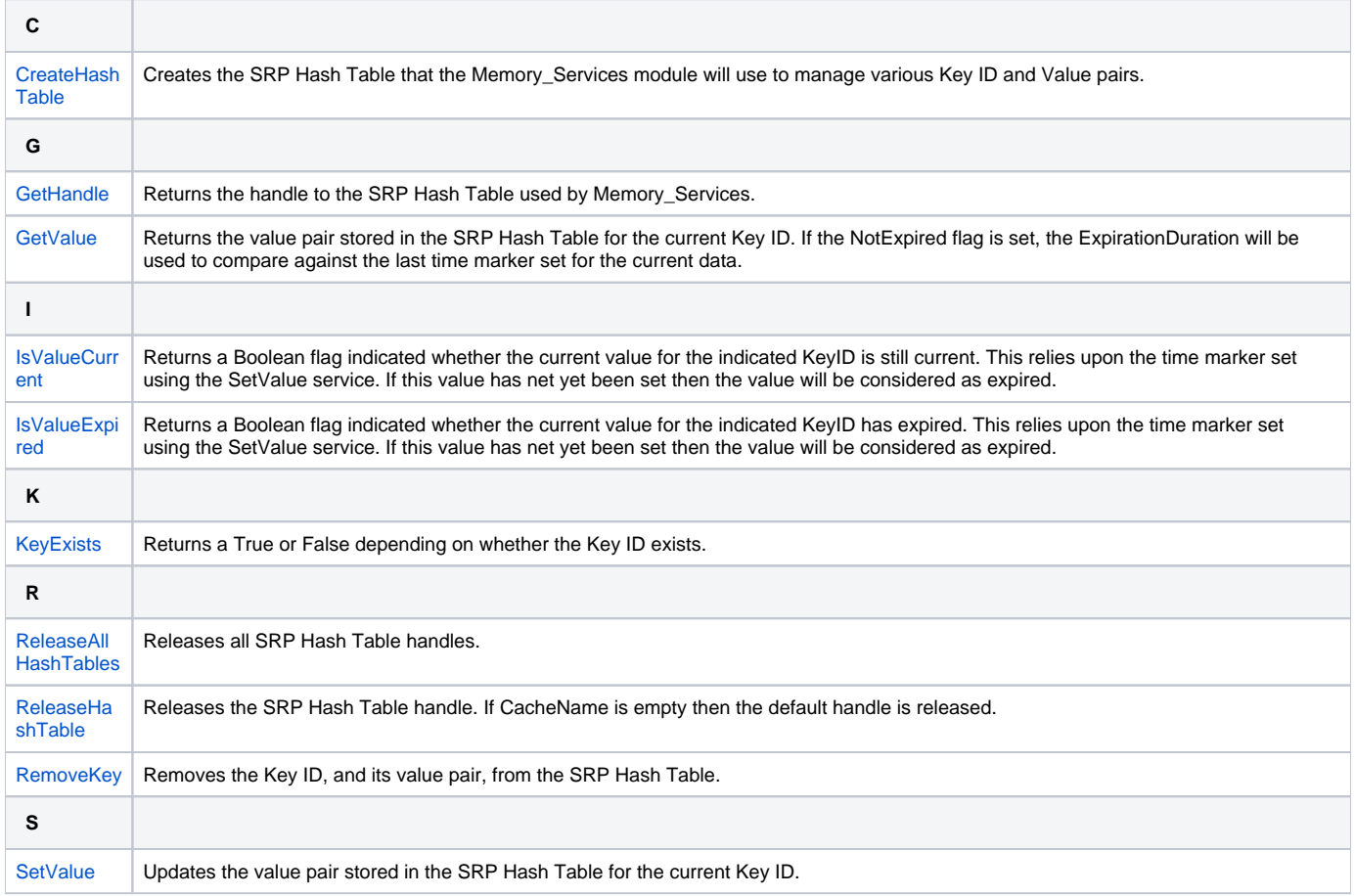